# **PGL USERS MANUAL 8PORT FAST ETHERNET SWITCHING HUB**

## **FX-OBN**

## **PCi\_ USERS MANUAL 8PORT FAST ETHERNET SWITCHING HUB**

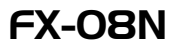

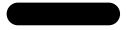

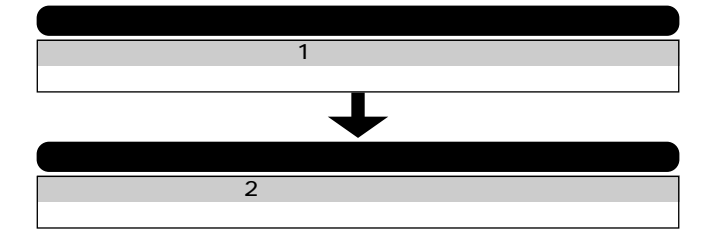

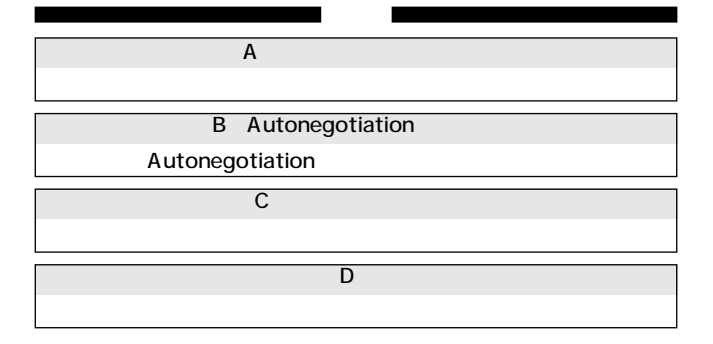

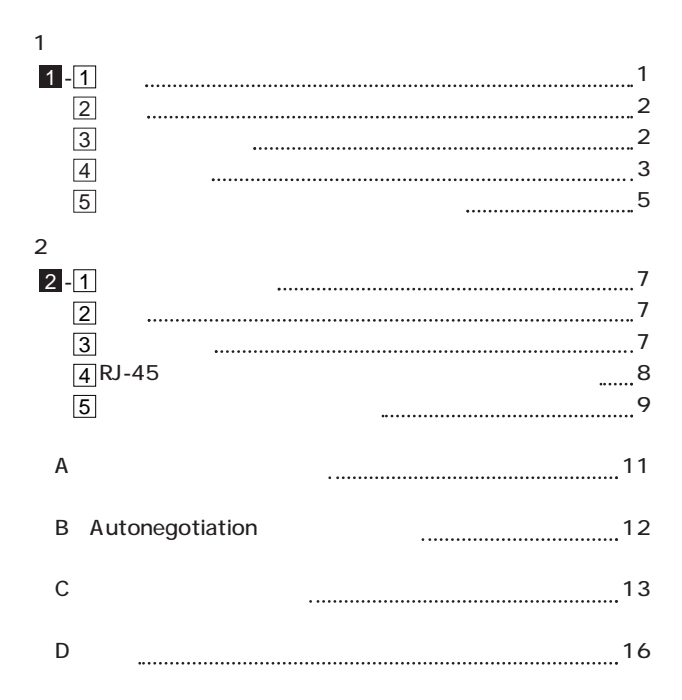

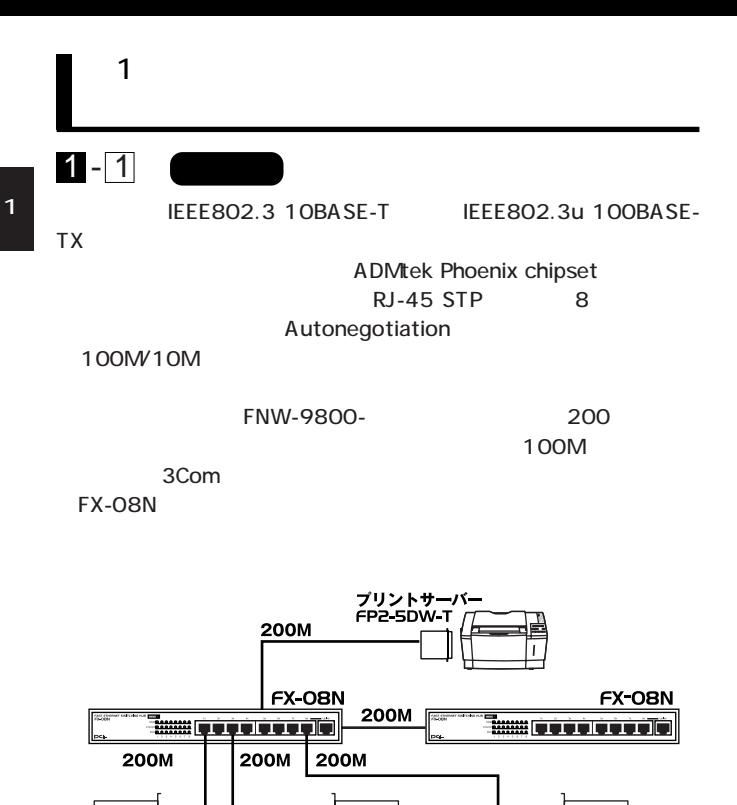

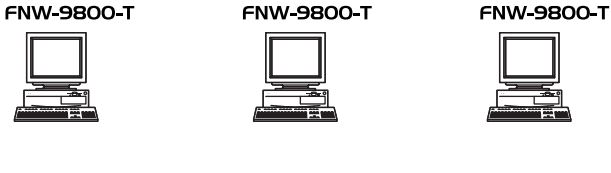

100Base-TX

 $1 - 2$  (

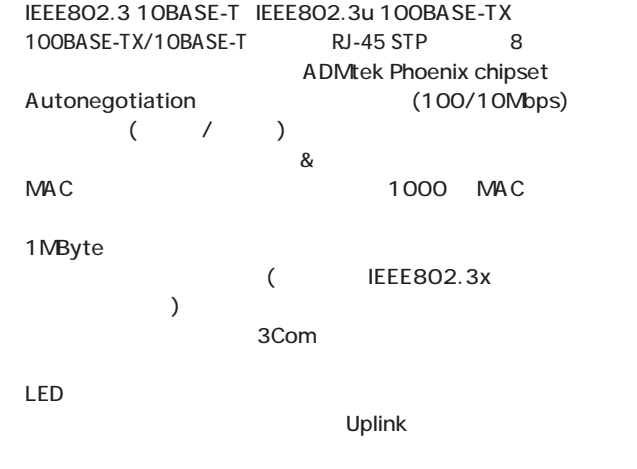

 $3$ Com $3$ 

10M-100M

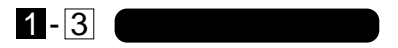

**FX-08N** 

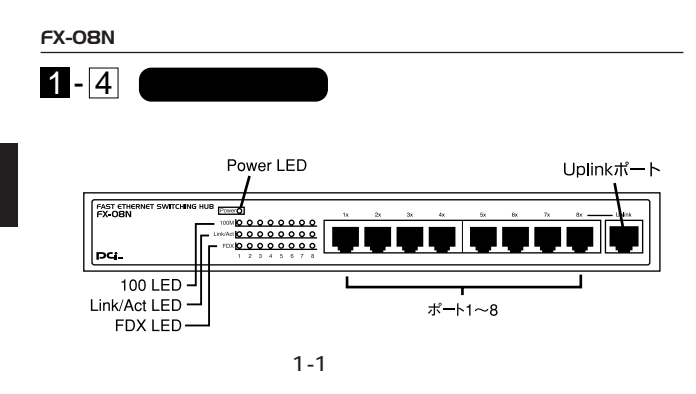

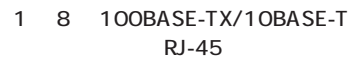

Uplink  $\blacksquare$ 

 $8$ 

Power LED 100 LED 100Mbps Link/Act LED

FDX LED

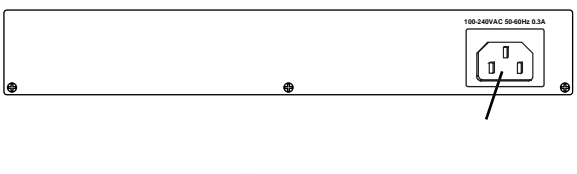

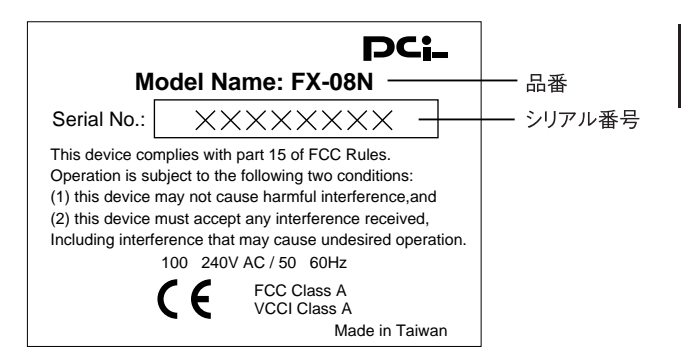

 $1 - 3$ 

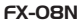

1

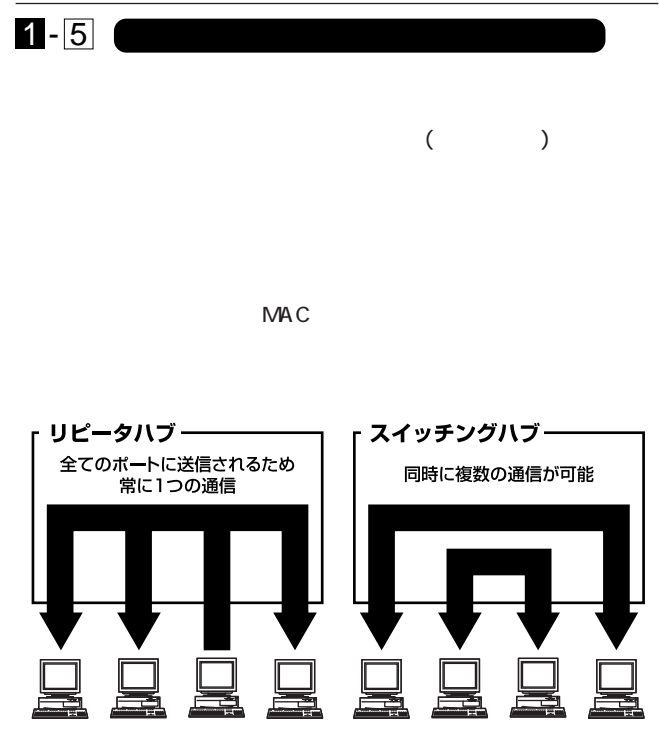

 $1-4$ 

 $\alpha$ 

**5**

1

 $CRC$ 

 $\alpha$ 

 $\&$ 

IEEE802.3x

FNW-9800-T

10BASE-T 4 100BASE-TX 2

pause

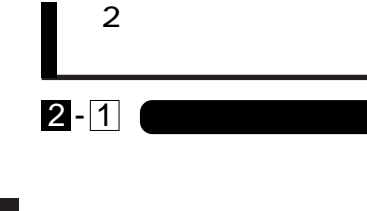

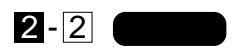

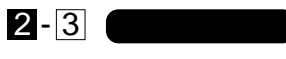

- 1.  $\blacksquare$
- 2. AC100V
- 3. Power LED

 $\blacktriangle$ 

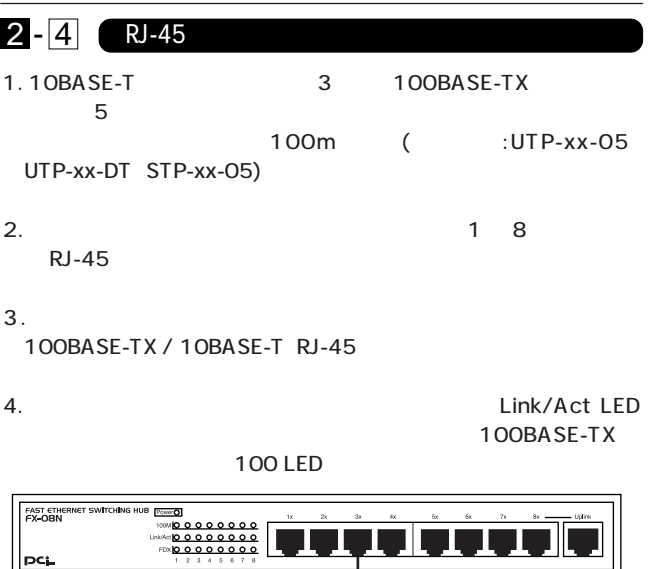

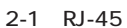

ヮ

 $\blacktriangle$ 

ークステーション

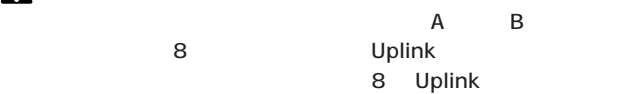

**◀ツイストペア・ケーブル** 

2

 $2 - 5$ 

- 1. 10BASE-T 3 100BASE-TX  $5$ 100m ( :UTP-xx-05 UTP-xx-DT、STP-xx-05)
- 2. Vietnament variables variables variables variables variables variables variables variables variables variables v
- $3.$  100BASE-TX/10BASE-T RJ-45

Link/Act LED 100BASE-TX

100 LED

 $4. \hspace{1.5cm} 2$ Uplink 1~8

Uplink

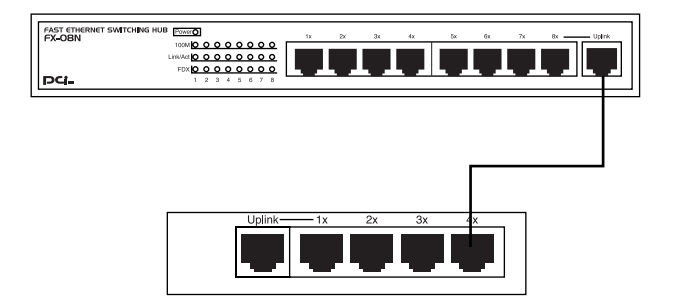

 $2 - 2$ 

#### Uplink Uplink

Uplink

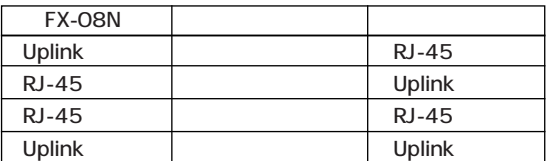

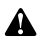

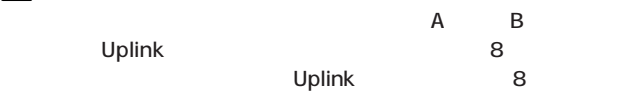

8 Uplink

付録 A

Link/Act LED

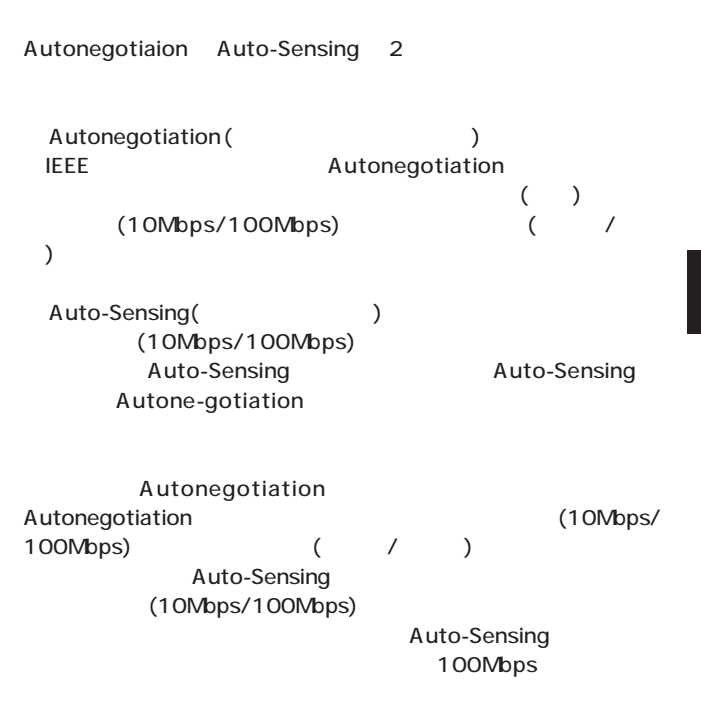

 $_{\rm B}$ 

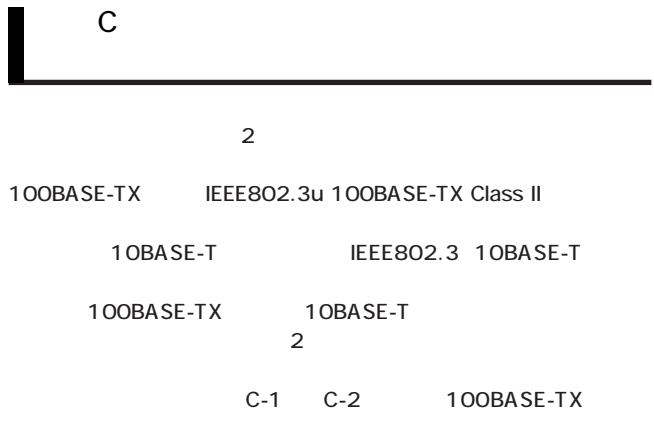

 $C-3$ 

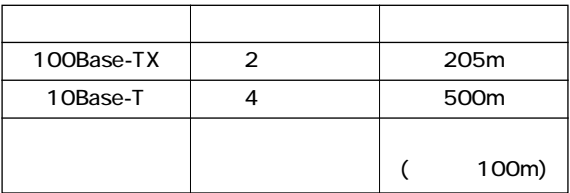

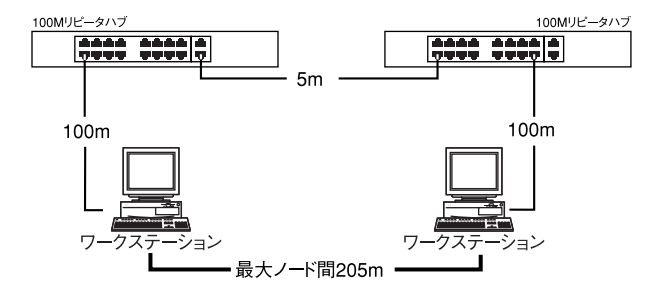

C-1 100BASE-TX

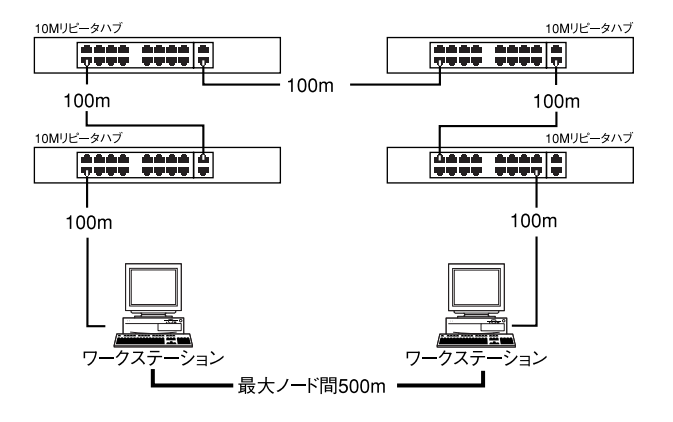

C-2 10BASE-T

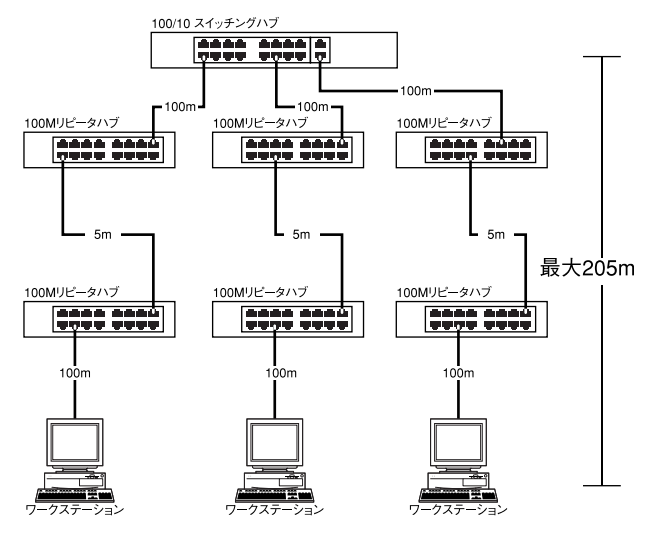

 $C-3$ 

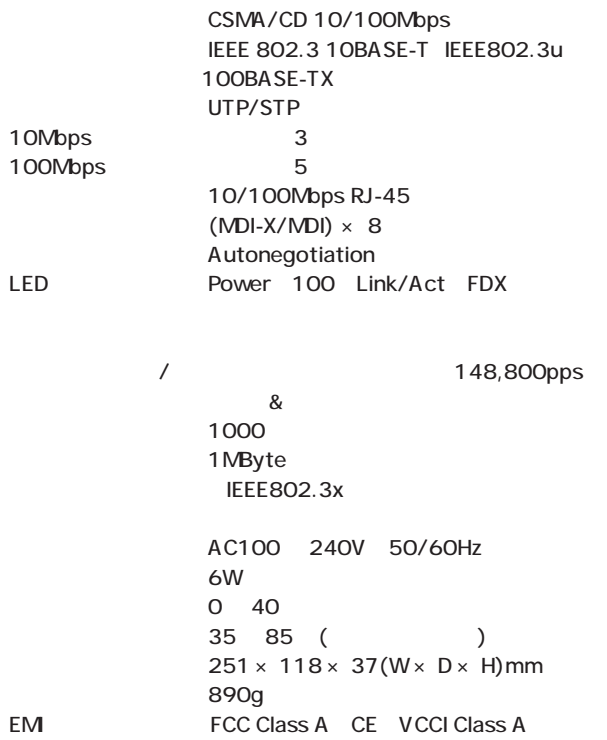

 $\mathsf D$ 

0120-415977 FAX : 03-3256-9207

10:00 ~ 12:00 ・ 13:00 ~ 17:00

www.talentaria.com

http: //www.planex.co.jp/

E-MAIL: info-planex@planex.co.jp

#### プラネックスコミュニケーションズ株式会社

© Copyright 1999 PLANEX COMMUNICATIONS INC. All rights reserved.

FAX

FAX 03-3256-9207

送信日:

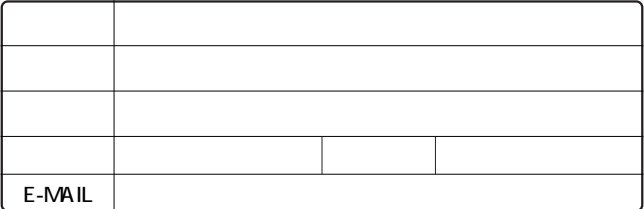

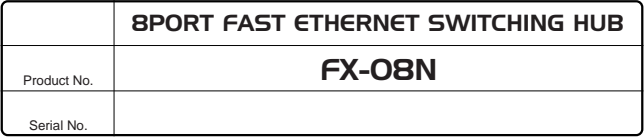

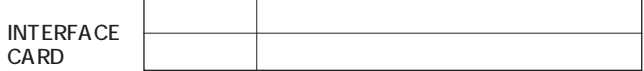

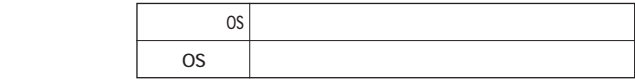

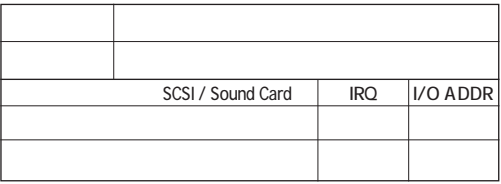

 $\sim$  2

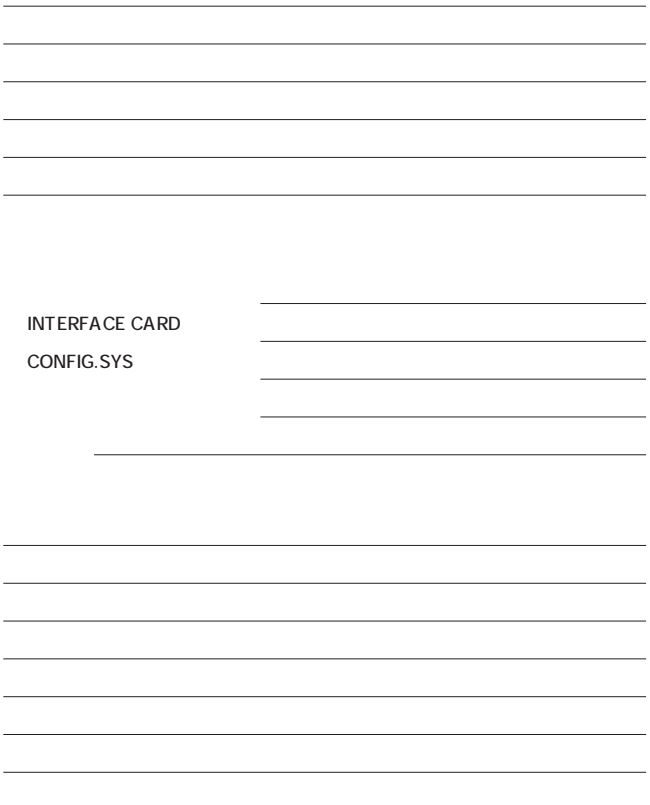

1.  $\blacksquare$ 

 $2.$ 

 $3.$ 

 $4.$ 

 $5.$ 

Product No. Warranty Serial No. 8PORT FAST ETHERNET SWITCHING HUB FX-08N  $-1$ 

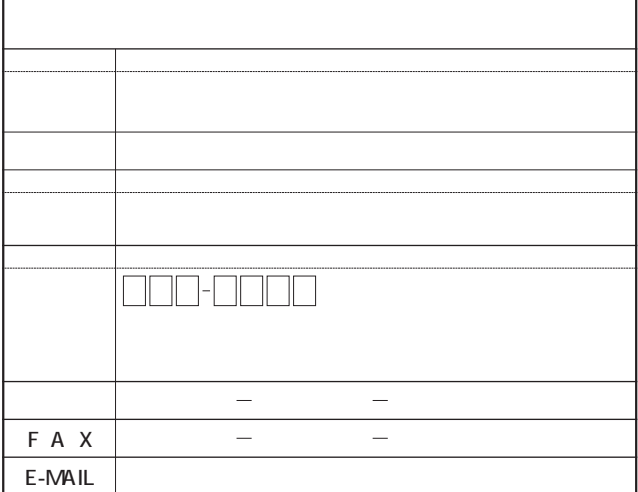

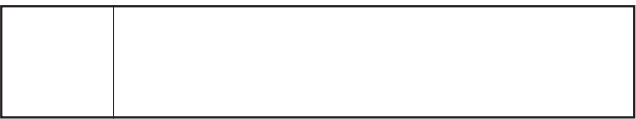

http://www.planex.co.jp/

 $\mu$   $\sim$   $\sim$   $\mu$  S/N"

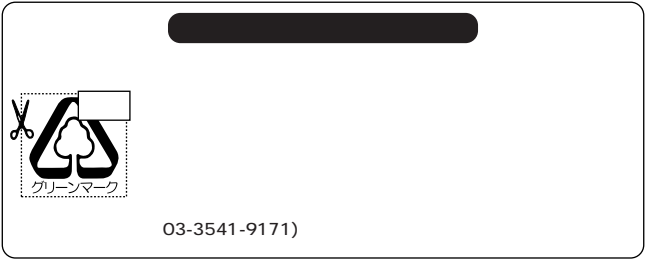

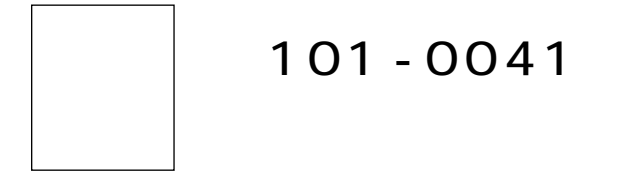

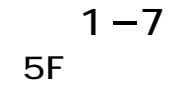

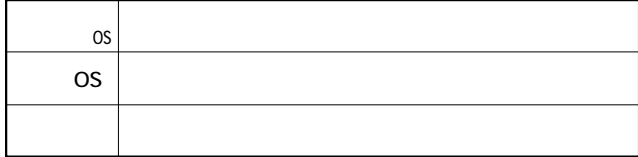

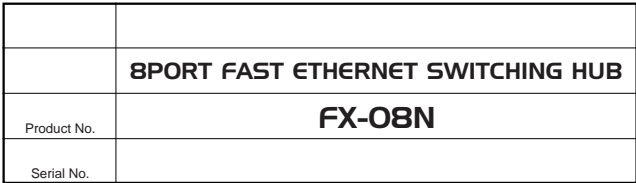

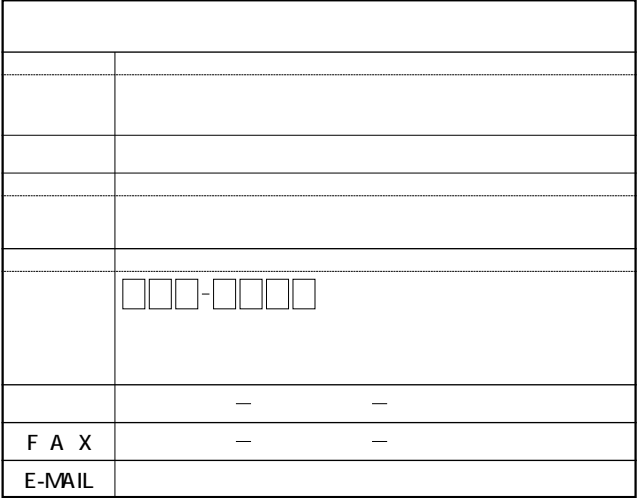

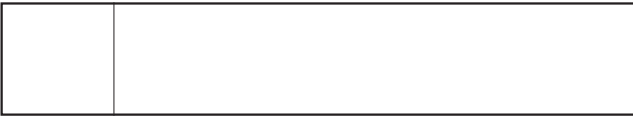